## Multi-lock support for Office offline and online apps in CERNBox

Giuseppe Lo Presti

**CERN IT-ST** 

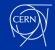

#### **Home folders at CERN**

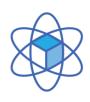

## EOS/CERNBox proposed as "user home space" to all CERN users

- Increased usage of CERNBox for any activity, including office document authoring
- User base of 8K monthly active CERNBox users

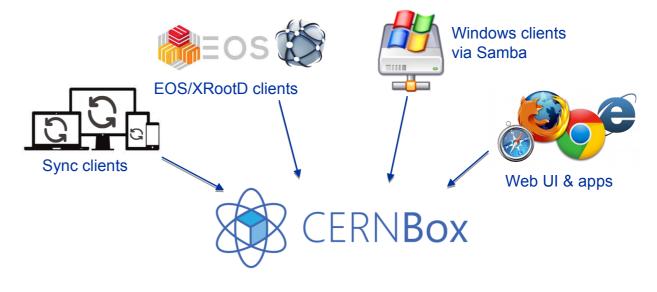

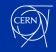

### The CERN(Box) Office Apps Portfolio

- Microsoft Office, LibreOffice, OnlyOffice are all offered at CERN
- CERNBox features the web editions of all of them
- Documents may be edited:
  - Offline you fly to your conference (hopefully soon again...) and finish off your slides on the plane.
     Once online, changes are synchronized by the CERNBox sync client.
  - Online/Desktop you edit your spreadsheet on your PC, accessing the file from /eos
  - Online/web you edit your document with a web editor, directly within <u>cernbox.cern.ch</u>

- Only the latter supports collaborative editing (and only if using the same app)
- Any other method implies exclusive access to the file!

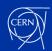

### **Typical Problem Scenario**

#### Example case

- Alice is collaborating with Bob on a very important document
- Alice opens it with Microsoft Office on her PC from H:\eos\project\...\important.docx, then goes for lunch
- Bob opens it with OnlyOffice online on his browser on Linux, quickly adds some notes, and closes it
- Alice, back from lunch, keeps editing the file, saving it at the end

- Where are Bob's changes? How can we ensure that changes are not lost, and users are warned instead when files are already opened?
  - Note how many variations can happen, as most editing methods by default do assume exclusive access to the file!

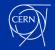

#### **Proposed Solution**

- As we control the storage, we have implemented interoperable locking behind the online web applications
  - OnlyOffice, Microsoft Office Online, Collabora Online
  - Covering Desktop applications as well
  - Aims to cover all possible cases, with two options
    - Detect a file is being edited, and block further editing
    - When that's not possible (e.g. a sync client overwrote file), adopt sync clients' behaviour: create conflict file if timestamp changed meanwhile
  - Technically, this is based on creating "lock files" and/or detecting their existence
    - "~\$MyPresentation.pptx" or ".~lock.Example.odt#" anyone?

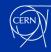

#### **Example Uls**

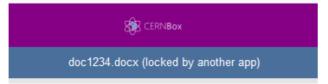

OnlyOffice opening a document in read-only mode because it's opened in another Desktop or web editor

The document could not be locked, and is opened in read-only mode. Server returned this reason: "The file was locked by another application"

OK

Collabora Online and PowerPoint Online opening a file already opened by another editor Microsoft PowerPoint Online

PowerPoint Online can't open this presentation for editing because it's locked by a Microsoft PowerPoint user.

Session ID: d5424265-b29f-4274-b5f1-564a59d949f4

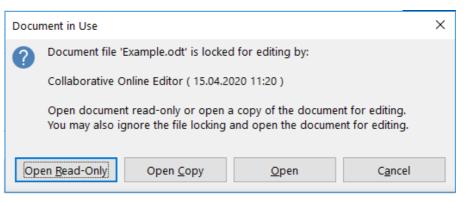

LibreOffice for Windows prompt when opening a file opened by Collabora Online

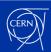

# Thank you for your attention! Time for questions

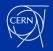